## **Instructivo para responder la Encuesta**

\* Esta encuesta sólo funciona utilizando un navegador de internet libre, por lo tanto sólo podrá abrirse y funcionar correctamente bajo MOZILLA FIREFOX. De no contar en su computadora con dicho navegador, podrá acceder a la instalación del mismo a través del siguiente link: http://www.mozilla.com/es-AR/firefox/

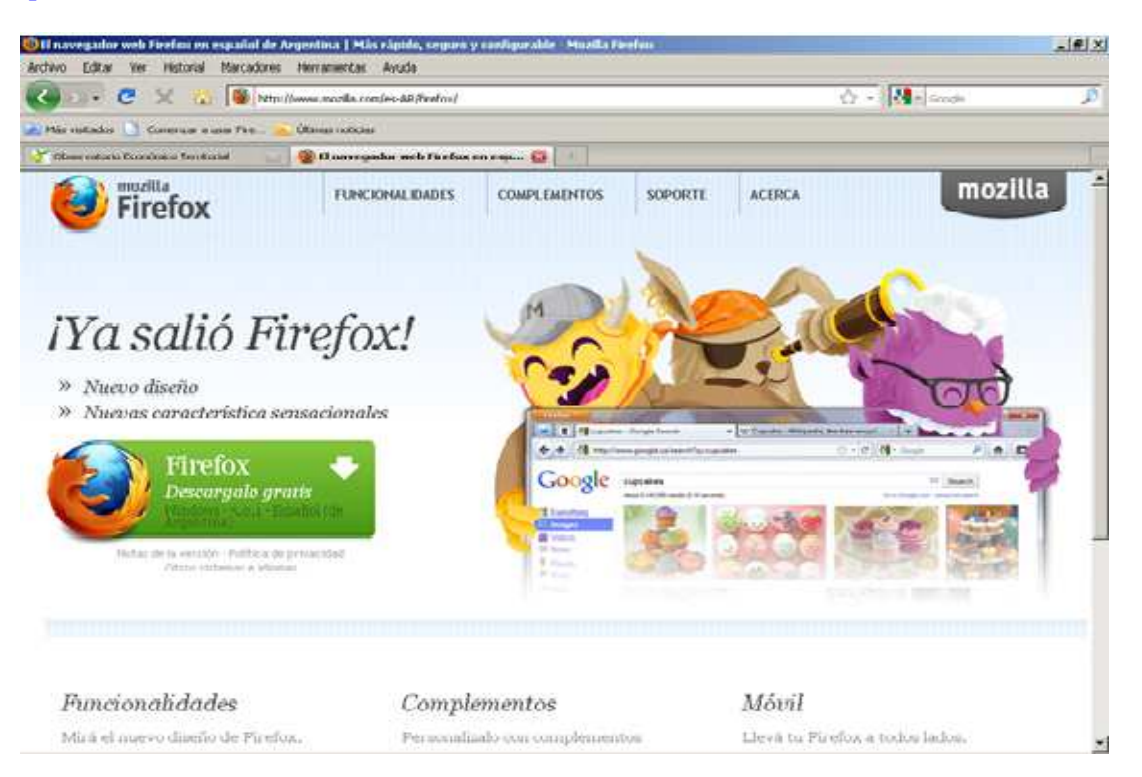

Siga las instrucciones

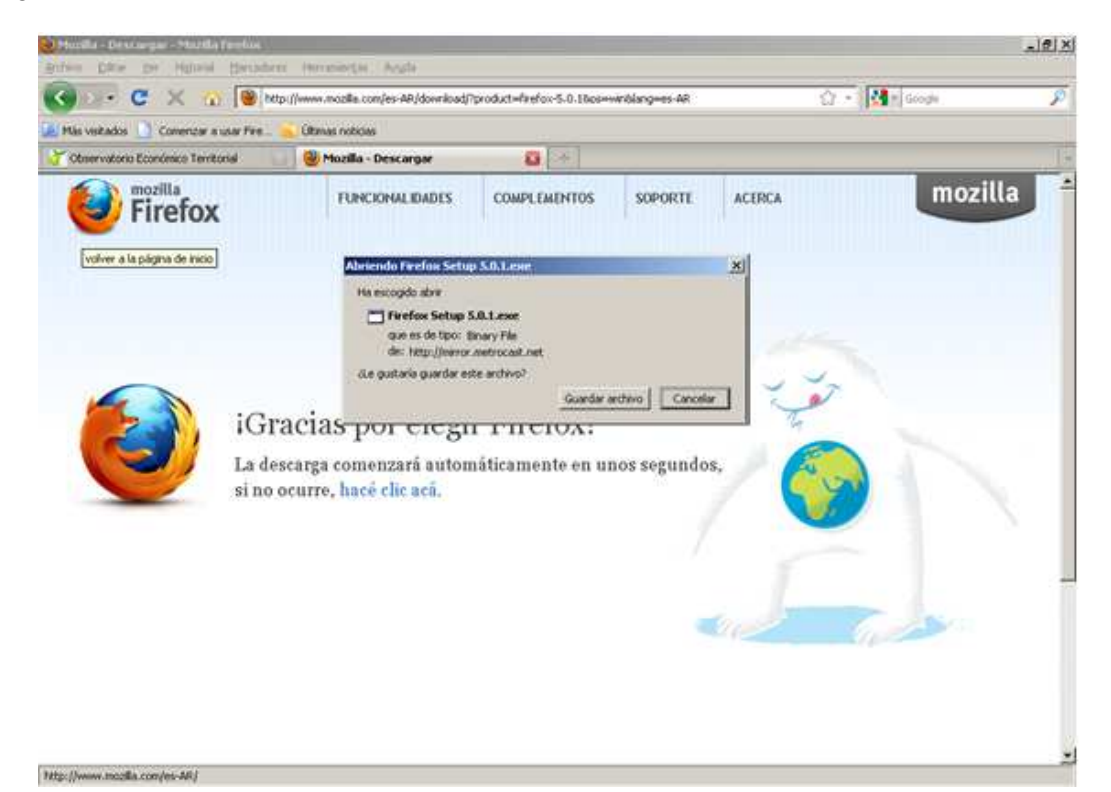

Oprima el botón "guardar archivo" y una vez guardado, instale el programa en su computadora.

Una vez instalado Mozilla Firefox busque en su correo electrónico el link que recibió en la invitación a participar en la encuesta

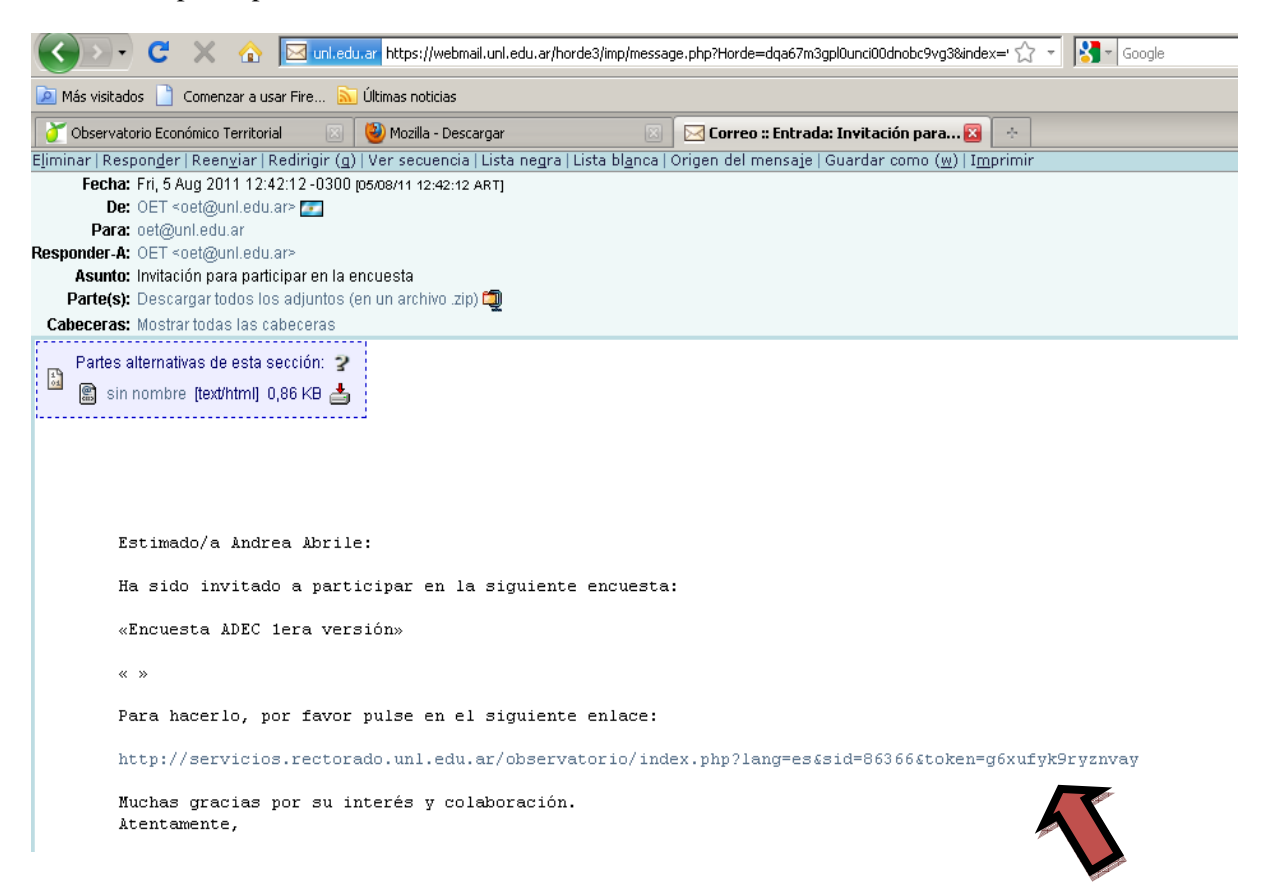

Copie y pegue en la barra del navegador este link para asegurarse que la encuesta se abre bajo este navegador.

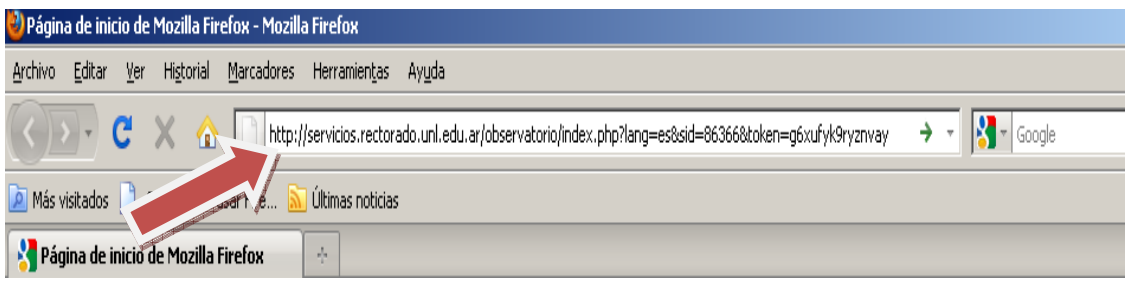

A continuación podrá comenzar la encuesta.

\*La encuesta se podrá responder en aproximadamente 20 minutos.

\* Cuenta con 3 botones que corresponden a las funcionalidades del software:

- Botón **"Enviar"**, con el mismo luego de completar la encuesta los datos que se introdujeron quedan automáticamente guardados en el software. La encuesta con los datos ingresados quedará cerrada presionando esta opción y ya no se podrá volver a ingresar. Por este motivo, es de suma importancia revisar los datos ingresados antes de presionar este botón.

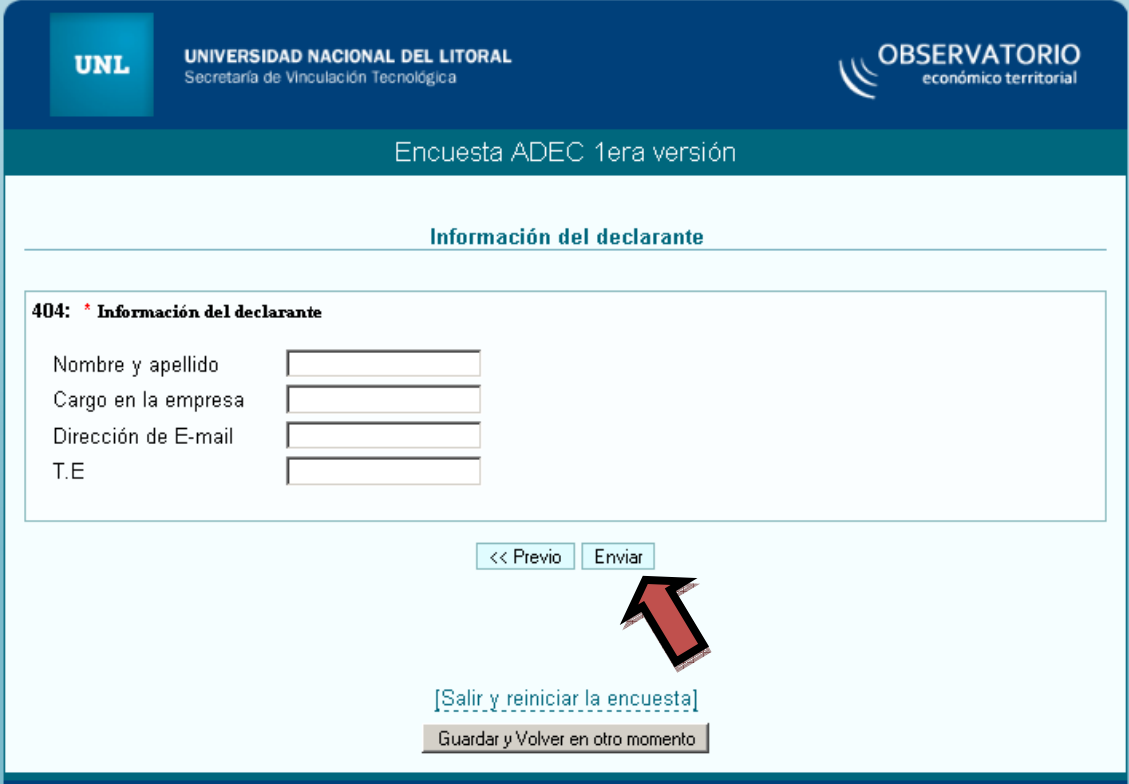

- Para quien no tiene el tiempo o los datos suficientes para terminar la encuesta está un segundo botón: **"guardar y volver en otro momento"**. Con esta opción el software pide una serie de datos, entre ellos nombre, contraseña y coreo electrónico y envia un nuevo link al correo que se especificó para que posteriormente quien responda pueda acceder a la encuesta desde el punto en que la abandonó. Es decir, guarda los datos que ya fueron completados para que no haya que cargar los datos de la encuesta nuevamente.

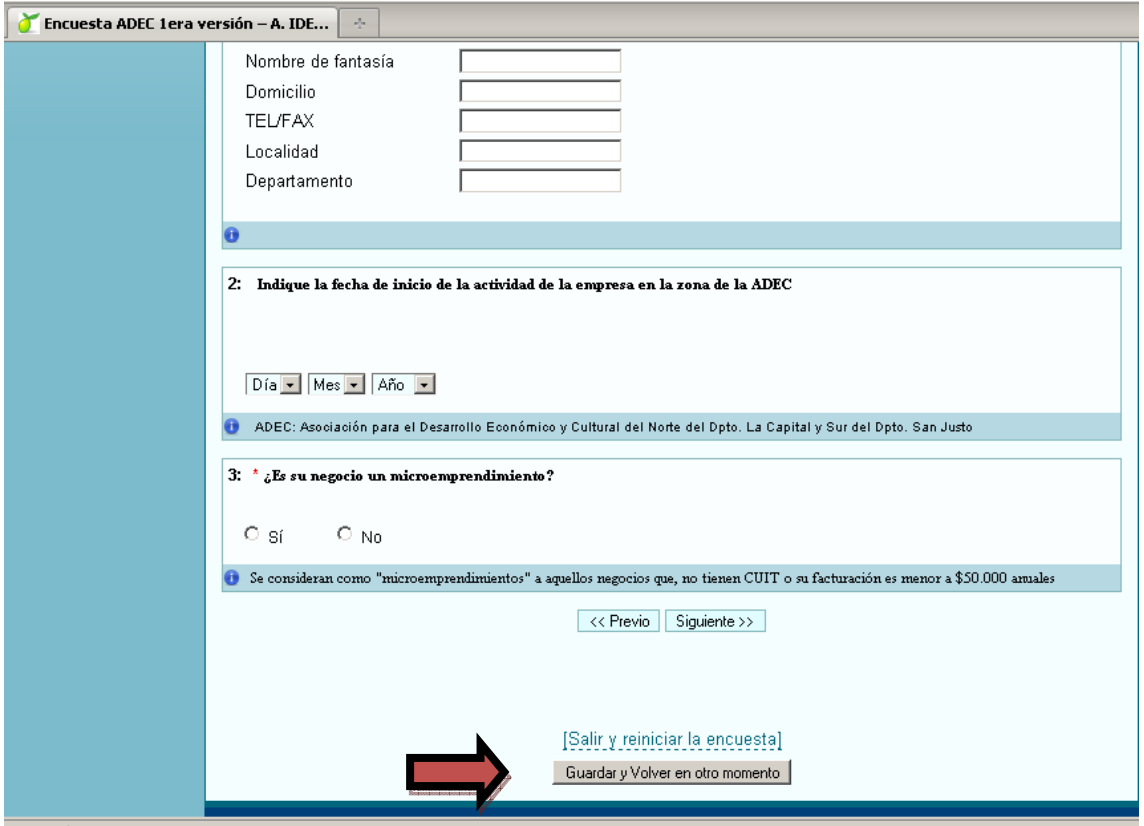

-El tercer botón es **"salir y reiniciar la encuesta"**. Con esta opción se borran los datos cargados anteriormente para que quien responda vuelva a empezar la encuesta nuevamente.

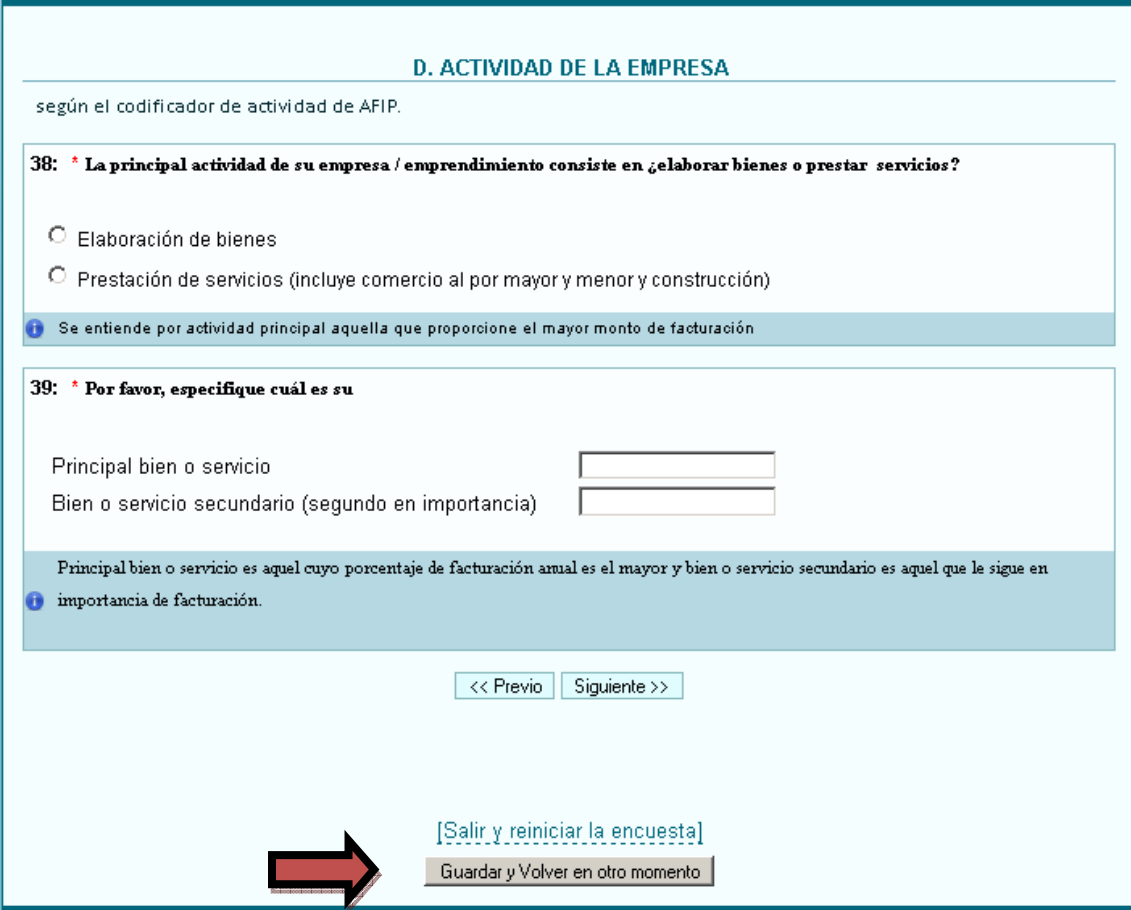

\*La numeración de las preguntas puede no ser correlativa, esto se debe a la vinculación que existe entre las preguntas según las respuestas brindadas.